## **SERVICE COMMUN DES LANGUES VIVANTES**

# **RENTRÉE LANSAD 2019/2020**

## **Pour les étudiants inscrits en L1 : pas de cours LANSAD au semestre 1**

Pas de réunion plénière, vos cours LANSAD ne commencent qu'au deuxième semestre. Toutes les informations seront sur le site de l'UCA, elles seront également sur la plateforme Moodle dans vos cours en ligne et nous procéderons aussi à un affichage dans les départements à partir du mois de novembre.

> **Pour les étudiants inscrits en L2/L3/Master/LEA 1: Les cours commencent à partir du 23 septembre 2019.**

Pas de réunion plénière en Amphi.

Une permanence aura lieu pour toutes les langues dans nos salles à Carnot, bâtiment du CLM (Centre des Langues et du Multimédia), mais uniquement pour celles et ceux qui ont des questions/problèmes. Cette permanence s'adressera en priorité aux nouveaux étudiants, ceux qui n'étaient pas dans notre système l'année précédente.

Les permanences auront lieu le **vendredi 6 septembre** à partir de 14h.

Salle 111 : Portugais Salle 203 : Russe Salle 106 : Espagnol Salle 107 : Anglais Salle 109 : Allemand Salle 205 : Polonais Salle 206 : Italien

## **PROCÉDURE D'INSCRIPTION**

**Pour vous inscrire en LANSAD** vous devrez utiliser l'ENT et l'application **E-Groupes. L'application E-Groupes sera ouverte du 7 septembre à 8H00 au 15 septembre à 23h00.**

**Les L2, L3, Masters et LEA1 doivent s'inscrire de la façon suivante :**

- Authentifiez-vous dans l'ENT (à l'aide de votre identifiant et de votre mot de passe).
- Allez dans l'onglet **PEDAGOGIE** et cliquez sur **E-Groupes.**
- Cliquez sur **S'inscrire avec un code.**
- L'interface vous demande un code. Renseignez-le (voir tableau ci-dessous).
- Pour l'anglais, cochez vos vœux, deux créneaux de libre par rapport à votre EDT. Pour les autres langues un seul choix est possible. Vous pourrez modifier vos vœux jusqu'au 15 septembre 23h00. Il est important de bien effectuer cette démarche qui a une grande importance administrative (notamment pour les examens).

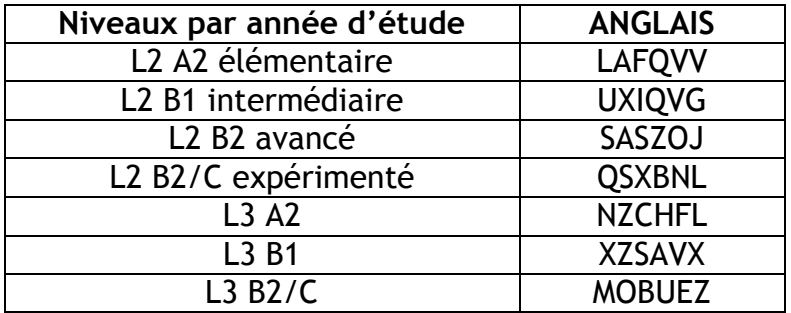

#### **CODES LANSAD ANGLAIS semestre 1 - 2019/2020**

#### **CODES LANSAD « Autres Langues » semestre 1 - 2019/2020 L2 / L3 / MASTERS / LEA1**

#### **Attention : vérifiez auprès de votre scolarité quelle(s) langue(s) vous pouvez choisir, pour les LEA vous n'avez droit qu'à l'option Russe.**

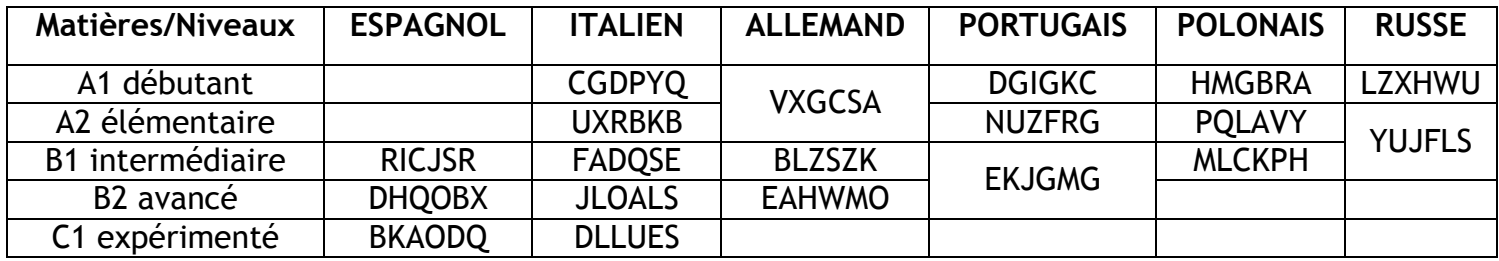